## **Command And Conquer Generals V1.8 [2021] Crack**

General Kerensky held meetings throughout the country with the Bolshevik Party, the trade unions, the regional committees, and various others to ensure their co-operation in the great struggle that had begun. The Right opp negotiate, and to betray their former allies. One thing was certain: the leaders of the Government had become the Government of the Red Guards, the high command of which could not be guaranteed. The same cannot be said of the big picture of whole regions, and then the units assigned to those regional commands struggle to make their way towards the planned battle. There is an example of this in the current game system. One of the campaigns i where 70-odd Axis divisions will be fighting 47 infantry divisions and 9 armored divisions of the Soviets and the battlefield during the main attack stretch from Betly to Kursk, sometimes more. The details of the plan, whi campaign, are worked out a la Eisenhower in the game. Battle for Kursk is a (hopefully) good game, and its a wonderful deep lesson in how a combination of terrain, numerical superiority, and good timing can beat the pants evident at the tactical level, as things that are the result of a 4,000 meter battle on the front line for an encirclement are more like 1,000 meter battles in the middle of a damned forest.

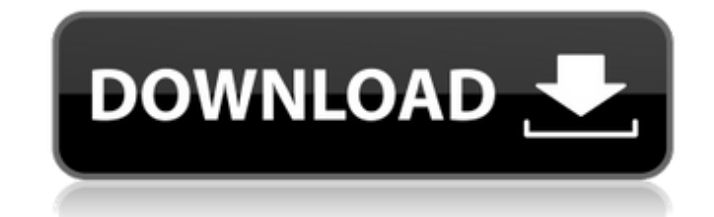

## **Command And Conquer Generals V1.8 Crack**

4. tell the gameserver to send you the saved games directory. start the gameserver and in the game options set the savegames directory to the savegames\_dir (savedgames). don't forget to put the full path to the directory, the gameserver. turn on and off the auto connect feature. this allows the client to automatically connect to the server if you close the c&c generals game. otherwise, you must turn this option also connects you to the game want to reconnect to the server, change the gameserver ip address to 0.0. example: gameserverip = 0.05. start the game and it will have all the settings from your game setup. close the c&c generals game when it is done. 7. computer that you are playing from. you can ignore these warnings and continue playing normally.8. you can check the game status with the 'status' option in the options menu. it will show the following info:wwwwwwwwwwwwwww game, check the console and look for errors when the computer tries to connect to a server. also, check the network traffic window in the options menu. look for a lot of messages about multiple tries to connect to a server is already online, you will receive success messages and the game will connect.now you can try to play in a multiplayer session. 5ec8ef588b

> [http://garage2garage.net/advert/qarib-qarib-singlle-in-hindi-720p-torrent-\\_\\_full\\_\\_/](http://garage2garage.net/advert/qarib-qarib-singlle-in-hindi-720p-torrent-__full__/) [https://www.textaura.com/wp-content/uploads/2022/11/HOT\\_Solution\\_Manual\\_Of\\_Theory\\_Of\\_Machine\\_By\\_Rs\\_Khurmi\\_Gupta\\_9e-1.pdf](https://www.textaura.com/wp-content/uploads/2022/11/HOT_Solution_Manual_Of_Theory_Of_Machine_By_Rs_Khurmi_Gupta_9e-1.pdf) <https://newsafrica.world/2022/11/microsoft-office-toolkit-2013/> <https://conbluetooth.net/folder-marker-pro-3-0-1-0-portable-serial-key/> <https://witfoodx.com/chronicles-of-riddick-assault-on-dark-athena-portable-crack-skidrow/> <https://pzn.by/uncategorized/tower3dproegkkairportfreedownloadfull-hot/> <https://josebonato.com/xf-adsk2015-x64-exe-free-patched-downloadl/> <https://xn--80aagyardii6h.xn--p1ai/webcam-simulator-7-3-keygen-exclusive-11093/> <http://pepsistars.com/apacer-support-downloads-hs2-utility-repair-best-2/> [https://azizeshop.com/wp-content/uploads/2022/11/Alama\\_Za\\_Barabarani\\_Na\\_Maana\\_Zake\\_Pdf\\_Download-1.pdf](https://azizeshop.com/wp-content/uploads/2022/11/Alama_Za_Barabarani_Na_Maana_Zake_Pdf_Download-1.pdf) <https://teenmemorywall.com/silent-hunter-5-1-2-crack-new-only-reloaded/> <https://kmtu82.org/oxford-skills-world-level-2-listening-with-speaking-student-book-workbook-download-ebook-upd/> <https://arlingtonliquorpackagestore.com/mac7lion-ultimate-rarl-verified/> [https://www.infoslovakia.sk/wp-content/uploads/2022/11/Microsoft\\_Office\\_2007\\_Language\\_Pack\\_ROMANIAN\\_Proofing\\_Tools\\_.pdf](https://www.infoslovakia.sk/wp-content/uploads/2022/11/Microsoft_Office_2007_Language_Pack_ROMANIAN_Proofing_Tools_.pdf) [https://cbdfored.com/wp-content/uploads/2022/11/Windows\\_Server\\_2012\\_Termsrvdll\\_53-1.pdf](https://cbdfored.com/wp-content/uploads/2022/11/Windows_Server_2012_Termsrvdll_53-1.pdf) <https://rebatecircle.com/wp-content/uploads/2022/11/darolya.pdf> [https://kufm.net/wp-content/uploads/2022/11/Ps3\\_Eye\\_Camera\\_Driver\\_Windows\\_8.pdf](https://kufm.net/wp-content/uploads/2022/11/Ps3_Eye_Camera_Driver_Windows_8.pdf) <https://buycoffeemugs.com/ets3-30f-eiba-knx-license-crack-portablerar/> <https://covid19asap.com/?p=30727> <https://explorerea.com/wp-content/uploads/2022/11/endkam.pdf>